# **ZWISCHENBERICHT/ENDBERICHT (V1.2)**

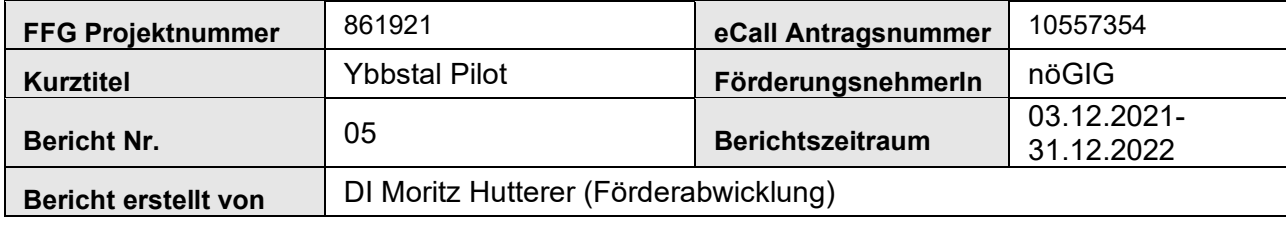

Richtwert für den Umfang: 8-20 Seiten

## **1. Ziele und Ergebnisse**

- Wurden die dem Förderungsvertrag zugrundeliegenden Ziele erreicht? Sind diese Ziele noch aktuell bzw. realistisch? (Achtung: Änderungen von Zielen erfordern eine Genehmigung durch die FFG)
- Vergleichen Sie die Ziele mit den erreichten Ergebnissen.
- > Beschreiben Sie "Highlights" und aufgetretene Probleme bei der Zielerreichung.

Die Ziele, welche im Fördervertrag erwähnt wurden, wurden zur Gänze erreicht. Vor allem das Kernziel, die Errichtung eines möglichst flächendeckenden FTTH-Netzes, wurde hervorragend umgesetzt. Ein weiteres Kernziel des Projektes war es die selbst auferlegte Hürde von 40% Teilnahmeerklärungen (Vorverträge mit Endkunden) zu erreichen. Dies wurde mit bis zu 60% übertroffen.

Das Förderprojekt adressiert sehr große Teile der Gemeinden Opponitz, Ybbsitz, Lunz am See und Göstling an der Ybbs. In den Gemeinden Ybbsitz und Göstling an der Ybbs konnte des Weiteren Bestandsinfrastruktur aus vorangegangenen Förderprojekten (Access 1, Leerrohr 1) mitgenutzt werden, um entlegenere Streusiedlungen abseits der Kernzonen zu versorgen.

Wie bereits berichtet wurden die Bautätigkeiten der Kerngebiete bereits im Herbst 2019 abgeschlossen. Die Fertigstellung der Außenzonen und der letzten Lückenschlüsse durch die Baufirma GYG (Glasfaser Ybbstal GmbH) erfolgte bis Ende 2022. Die geförderten Gebiete und die darin geförderten Haushalte gelten somit als "passed" und können jederzeit aktiviert werden. Alle Haushalte, welche einen Vorvertrag abgeschlossen haben, konnten hergestellt/aktiviert werden.

Ein entsprechender Überblick über die tatsächliche Trassenführung wird laut Anforderungen im Endbericht zur Projekt-Endabrechnung in die bmvit - WebGIS - Applikation hochgeladen.

In Summe konnten 145 Haushalte an das FTTH-Netz angeschlossen werden. Dabei wurden ca. 65.250 lfm Netz neu errichtet und ca. 8.000 lfm im Zuge von Mitverlegungen.

Wesentliche Erkenntnisse aus dem Projekt sind die positiven Rückmeldungen der BürgerInnen. In Zusammenarbeit mit der jeweiligen Baufirma (v.a. GU-Verfahren) zeigte sich, dass die BürgerInnen über die Notwendigkeit von Glasfaserinfrastruktur sehr positiv gestimmt waren und große Kooperations- und Gesprächsbereitschaft mitbrachten. Ein Beispiel hierfür sind die Diskussionen der Übergabepunkte, sprich an welchen Punkten des Privatgrundstückes die Übergabe des Leerrohres passieren sollte.

#### **Nur beim Endbericht:**

Bestätigen Sie durch Aktivieren des Kontrollkästchens (Doppelklick, um den Wert zu ändern):

- Ja, das Projekt wurde antragskonform vollumfänglich wie geplant durchgeführt.
- $\boxtimes$  Nein, das Proiekt wurde nicht antragskonform vollumfänglich wie geplant durchgeführt.
- Wenn nein, beschreiben Sie kurz die wesentlichen Abweichungen (Details sind unter 2.2 anzuführen).
- Der Projektumsetzungsgrad sowie die Gründe für eine Projektreduktion sind im eCall unter Projektfortschritt zu erfassen.

Das Projekt wurde vollumfänglich fertiggestellt. Jedoch gab es punktuell Anpassungen der zu erreichenden Haushalte.

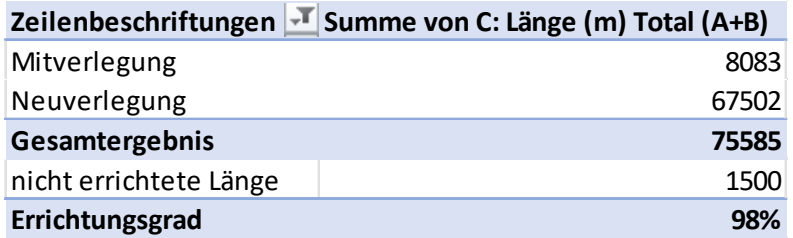

Nachfolgend finden sie die Erläuterungen zu den nicht erreichten Lokationen. Mit entsprechenden Längendarstellung welche den prozentuellen Erreichungsgrad des Projektes bestimmt.

• Hauslehen 4, 3342 Opponitz (ca. 30m): Strecke wurde im Zuge einer Mitverlegung verlegt. Das Grundstück erstreckt sich über mehrere Rasterzellen. Das ursprünglich eingereicht Gebäude wurde abgerissen, das Grundstück wurde dennoch versorgt da die Planung sich verschoben hat. (roter Punkt), leider ist es in "nicht-förderbares" Gebiet gerutscht. Weshalb diese Lokation auch in der Abrechnung verblieben ist. Mit der Bitte diese weiterhin als gefördert zu betrachten da die Versorgung dieser Parzelle als "besonders förderbar" gilt.

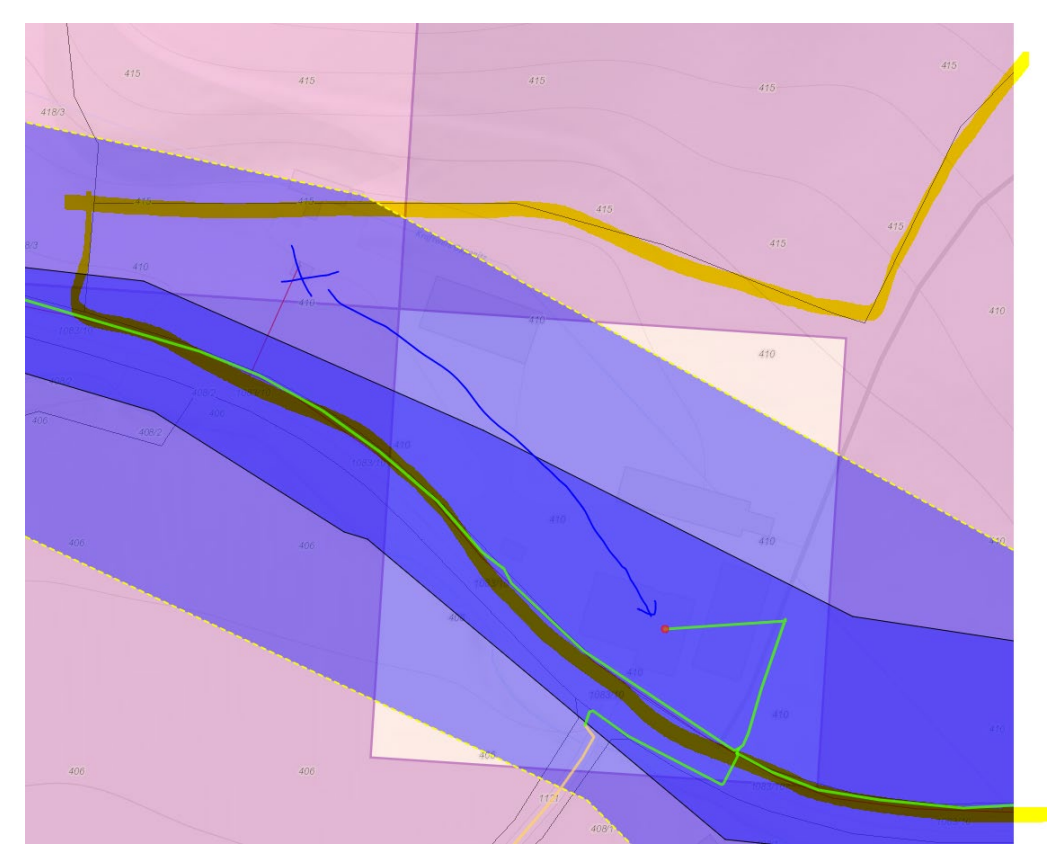

#### FFG-Programm: ACCESS ELER

• Oberamt 29, 3341 Gresten-Land (ca. 530m): Dabei handelt es sich um ein nebenwirtschaftliches Gebäude ohne Wohnzweck. Im Zuge der vor Ort Begehungen wurde dieses Gebäude aus der Umsetzung rausgenommen. Dabei handelt es sich um eine Reduktion von rund 500lfm. Ist-Kostendarstellung kann nicht erstellt werden da die Gebäude nicht errichtet wurde. Geht man von den Plankosten aus und den Kostensätzen aus der gleichen Region aus so würde eine Herstellung/Grabung rund 42€/lfm ausmachen was Gesamtkosten von rund 21.000€ ausmachen würde. Da das Projekt in Summe weit unter den genehmigten Kosten liegt hat dies keine Auswirkungen. Kosten wurden entsprechend im Finanzierungsplan reduziert.

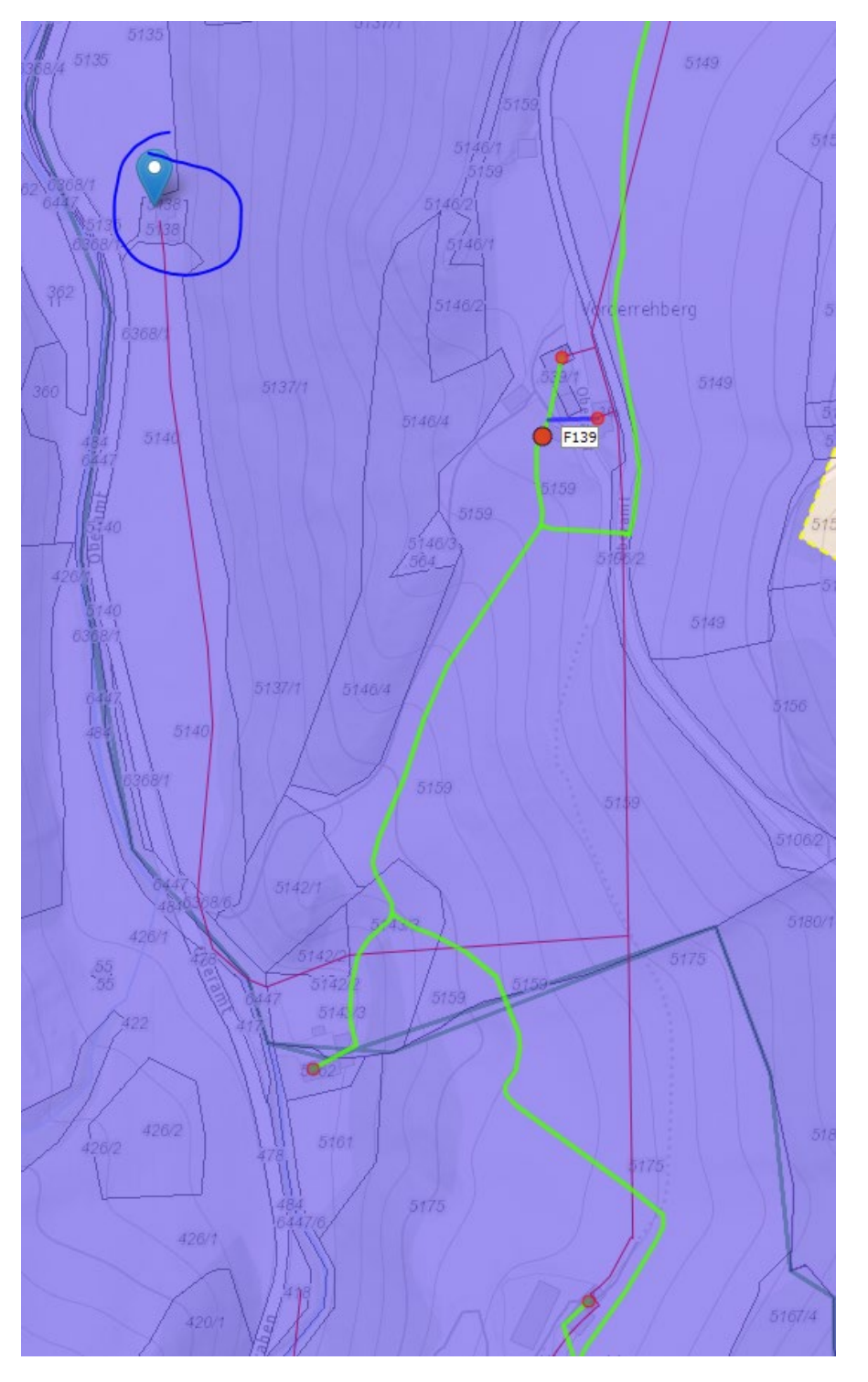

#### FFG-Programm: ACCESS ELER

• Hochreit 19, 3345 Göstling an der Ybbs (ca. 110m): Das Gebäude war schon seit mehreren Jahren unbewohnt und wurde abgerissen. Vor Baubeginn und im Zuge der vor Ort Begehungen wurde dann die Planung auf diesen Umstand hin adaptiert und eine Herstellung ist somit technisch nicht möglich, da kein Gebäude vorhanden ist. Keine Kostenänderung zu erwarten, da die entsprechende Trasse umgelegt wurde aufgrund Kosteneffizienz im privaten Grund (Leitungsrecht).

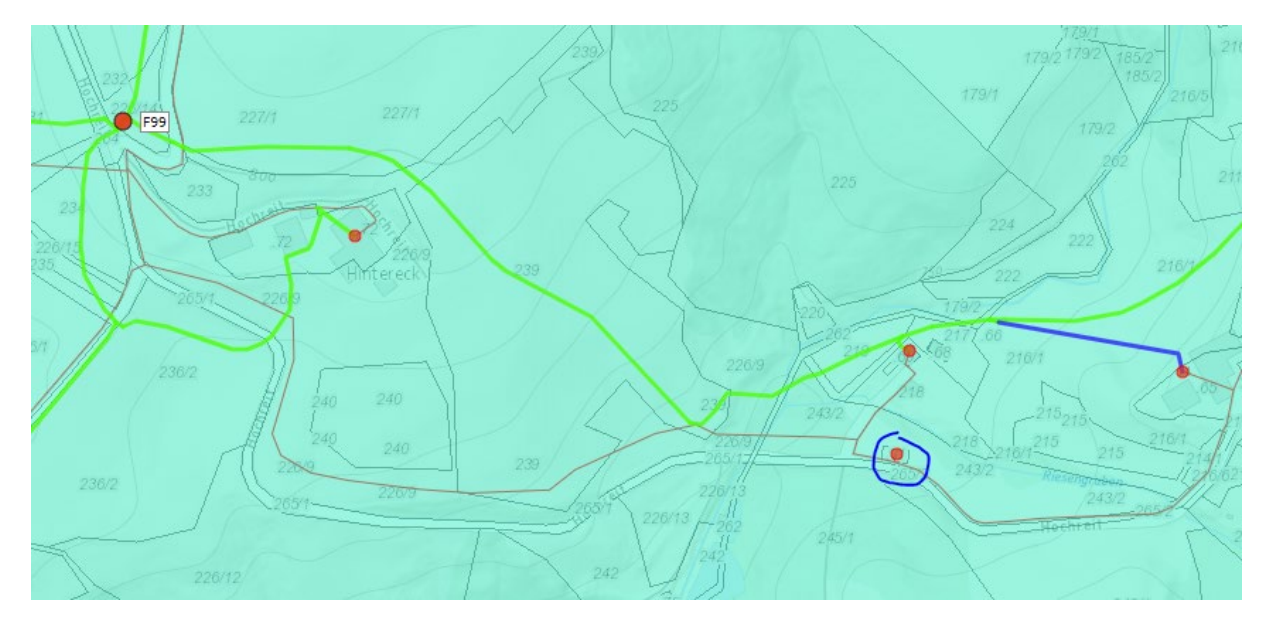

• Hochreit 8, 3345 Göstling an der Ybbs (ca. 830m): Wirtschaftlich nicht umsetzbar, weil kein Rohr vorhanden und dieser Anschluss nicht wirtschaftlich abbildbar war aufgrund geänderter Baukostensituation über die zweite Jahreshälfte 2022. Kostenpunkt war bei rund 74.400€. Da das Projekt in Summe weit unter den genehmigten Kosten liegt hat dies keine Auswirkungen.

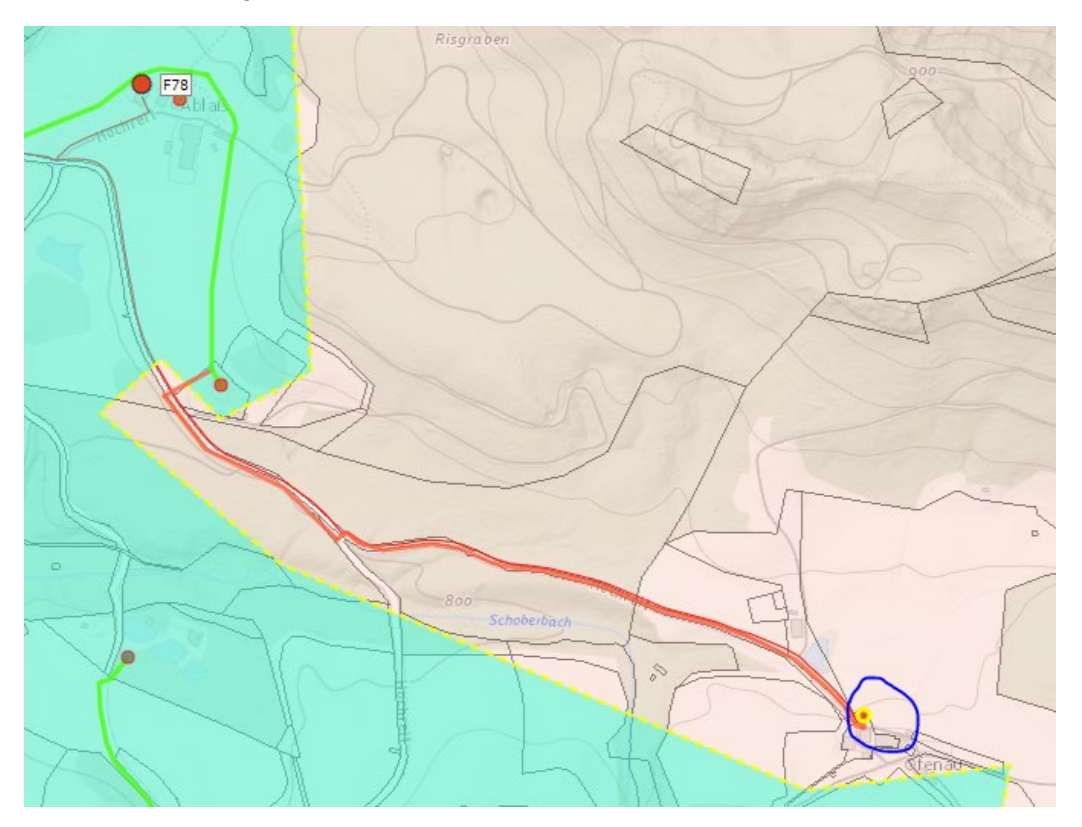

# **2. Arbeitspakete**

### **2.1 Übersichtstabelle**

> Erläuterung:

Die Tabelle ist analog zum Förderungsansuchen aufgebaut. Basistermin: Termin laut Förderungsansuchen bzw. laut Vertrag gültigem Projektplan Aktuelle Planung: Termin laut zum Zeitpunkt der Berichtslegung gültiger Planung Die Angaben zum Fertigstellungsgrad und zu den ausgebauten Laufmetern in Tabelle 1a beziehen sich auf die tatsächlich zum Ende des Berichtszeitraumes umgesetzten Leistungen. Falls es bei Zwischenberichten größere Diskrepanzen zu den bereits abgerechneten Leistungen gibt, d. h. wenn Teile der bereits umgesetzten Leistungen noch nicht in der Abrechnung enthalten sind (z. B. von Drittleistern noch nicht abgerechnete Leistungen), befüllen Sie bitte auch Tabelle 1b und erläutern die Abweichungen Projektumsetzung/Projektabrechnung in Punkt 2.2.

Beim Endbericht sollte die Angabe zum Fertigstellungsgrad des Gesamtprojekts in Tabelle 1a mit der Angabe zum Projektfortschritt (Projektumsetzungsgrad) im eCall übereinstimmen.

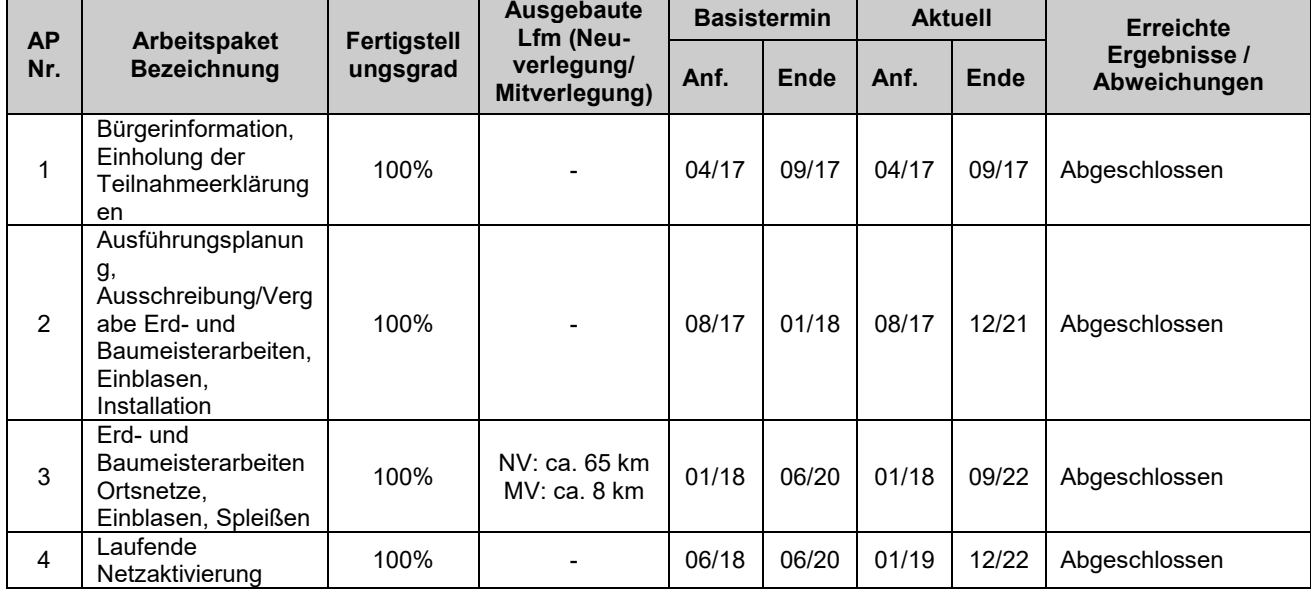

#### **Tabelle 1a: Arbeitspakete (Status Projektumsetzung zum Ende des Berichtszeitraumes)**

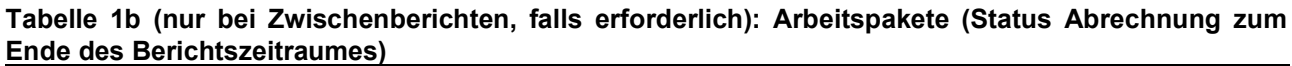

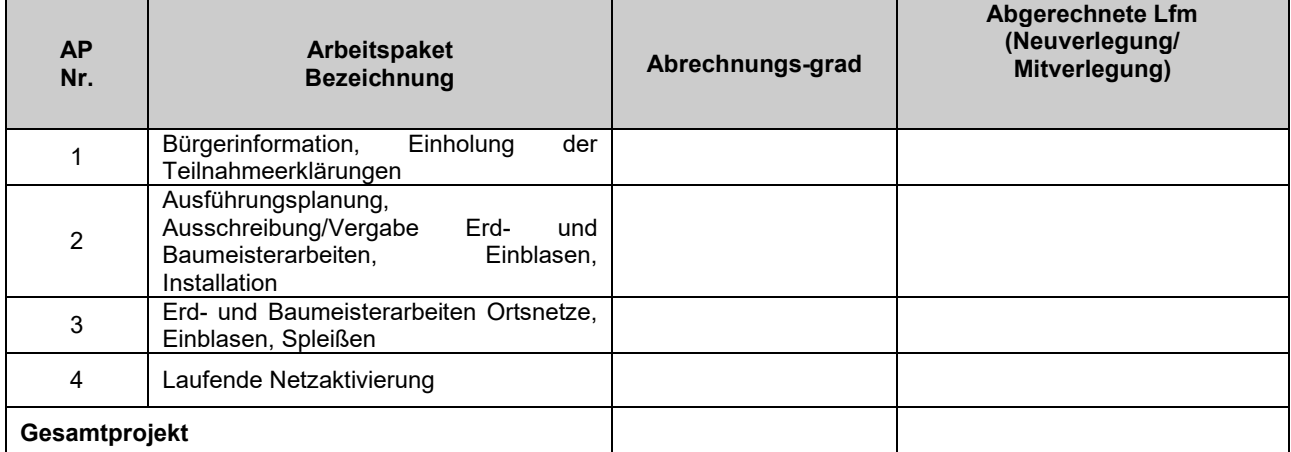

#### **2.2 Beschreibung der im Berichtszeitraum durchgeführten Arbeiten**

- Beschreiben Sie die im Berichtszeitraum durchgeführten Arbeiten, strukturiert nach den Arbeitspaketen. Wenn das Projekt den Ausbau in mehreren Gemeinden umfasst, gehen Sie dabei auch auf den Arbeitsfortschritt in den einzelnen Gemeinden ein (ausgebaute Lfm Neuverlegung/Mitverlegung pro Gemeinde, Anzahl der neu versorgten Wohnsitze pro Gemeinde etc.).
- Konnten die Arbeitsschritte und –pakete gemäß Plan erarbeitet werden? Gab es wesentliche Abweichungen? (Achtung: wesentliche Änderungen im Arbeitsplan erfordern eine Genehmigung durch die FFG!).

Trassenänderungen und Änderungen der Verlegetechniken sind zu erläutern und zu begründen. Übermitteln Sie uns bitte einen Vergleich (Plan im PDF-Format) der genehmigten und der neuen Strecke unter Berücksichtigung der Verlegetechniken sowie einen Längen- und Kostenvergleich der genehmigten und der neuen Trasse. Ergeben sich durch die Trassenänderung Auswirkungen auf das Projektziel bzw. die geplante Versorgung?

Gab es Projektverzögerungen? Der Projektfortschritt ist im eCall zu erfassen. Falls erforderlich, erläutern Sie hier die Angaben zum Projektfortschritt und zu den Begründungen für Projektverzögerungen im eCall.

Wurde das Projekt vollständig umgesetzt? Beim Endbericht ist der Projektumsetzungsgrad im eCall zu erfassen. Fallls erforderlich, erläutern Sie hier die Angaben zum Projektumsetzungsgrad und zu den Begründungen für Projektreduktionen im eCall.

 Fügen Sie die wichtigsten Fotos aus der Fotodokumentation in komprimierter Form direkt bei Beschreibung der jeweiligen Arbeitspakte in diesem Punkt 2.2 ein. Dabei ist in der Bildunterschrift die Zugehörigkeit zum Arbeitspaket, der Aufnahmeort (Gemeinde, Bauabschnitt, Straße), das Datum und eine kurze Beschreibung des Bildinhalts anzugeben.

Zu den einzelnen Arbeitspaketen ist folgendes zu erwähnen:

- AP 1: Die Bürgerinformation sowie die Einholung der Teilnahmeerklärungen wurden wie geplant durchgeführt. Die Rückmeldung und die Resonanz der Bürger waren überwiegend positiv. Die angestrebte Zustimmung von 40% wurde mit über 60% übertroffen.
- AP 2: Die GU-Ausschreibungen für die Kerngebiete wurden im Herbst 2017 durchgeführt. Alle Ausbauten wurden vergeben. Die abgelegeneren Regionen (z.B. Zogelsgraben) wurden Ende 2021 an die Baufirma GYG (Glasfaser Ybbstal GmbH) vergeben.
- AP 3: Der Ausbau in den betroffenen Gemeinden ist mittlerweile abgeschlossen. In vielen Gebieten sind jedoch nur der Feederbereich von diesem Förderprojekt betroffen wie z.B. Ybbsitz, Göstling und auch Lunz am See. Zuletzt konzentrierte sich der Ausbau auf die weiteren Zonen außerhalb der Kerngebiete (z.B. Zogelsgraben, Schwarzois, Hochreit, Oberamt), welcher mittlerweile abgeschlossen ist.

Die folgende Tabelle zeigt die Menge der errichteten Trassen, geteilt nach Gemeinde und Errichtungsart sowie die angeschlossenen Haushalte:

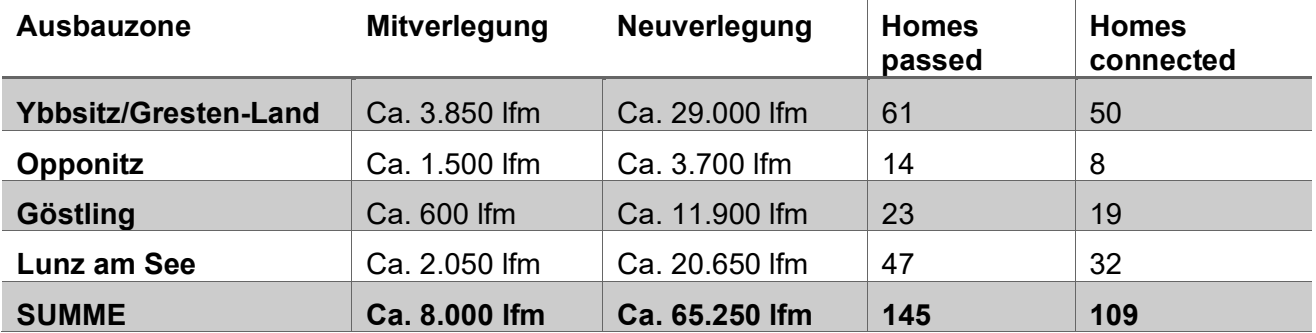

• AP4: Die Netzaktivierung startete, nachdem große Teile der Fördergeografie (Leerrohr)

errichtet wurden. Diese wurde zuerst entlang der genehmigten Förderstrecke durchgeführt. Es wurde somit der Feeder-Bereich aktiviert. Somit sind alle genehmigten Förderpunkte in den Projektgemeinden (Haushalte/Gebäude) netztechnisch als "passed" anzusehen und können jederzeit aktiviert werden, sobald ein Vertrag für diesen Standort bei der nöGIG einlangt. Darüber hinaus ist es in nicht-förderbaren Gebieten problemlos möglich weitere Gebäude/Lokationen an das Netz anzuschließen.

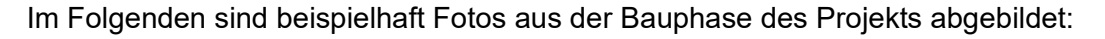

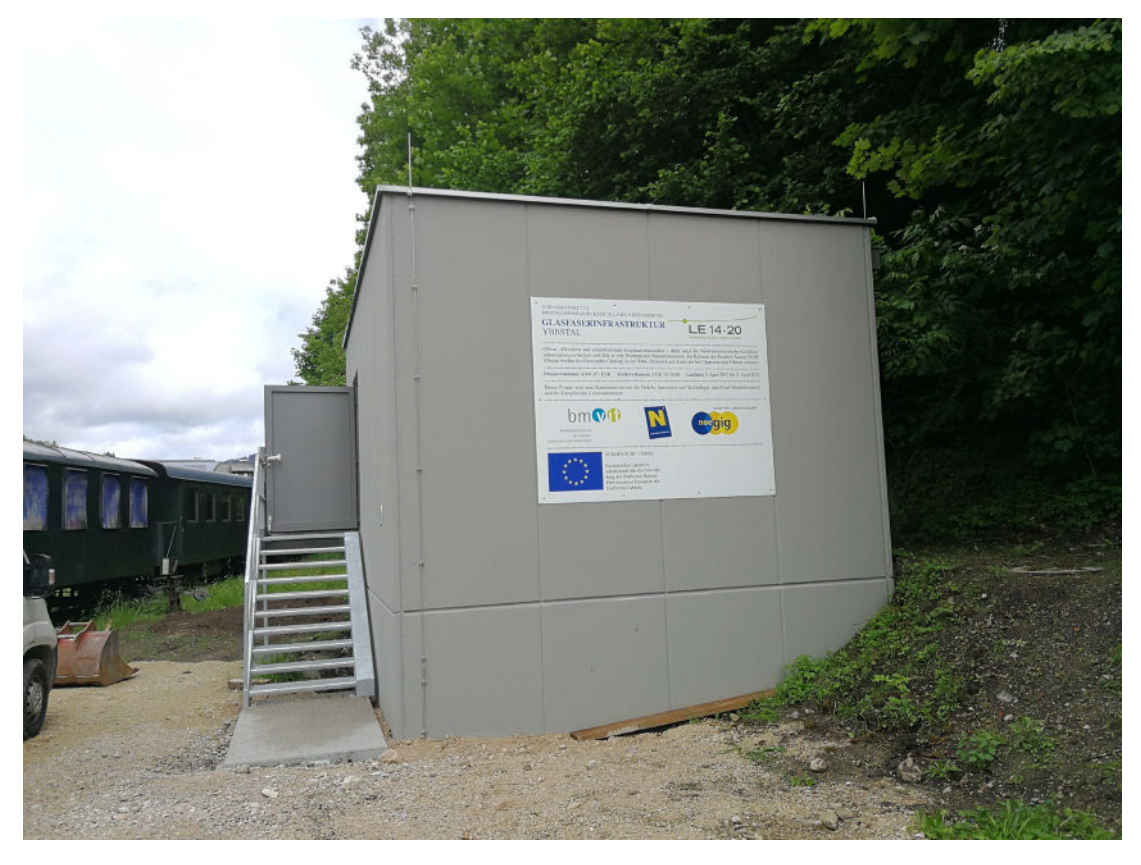

**Abbildung 1: Ortszentrale in der Gemeinde Ybbsitz mit angebrachter Hinweistafel zum ELER Förderprojekt**

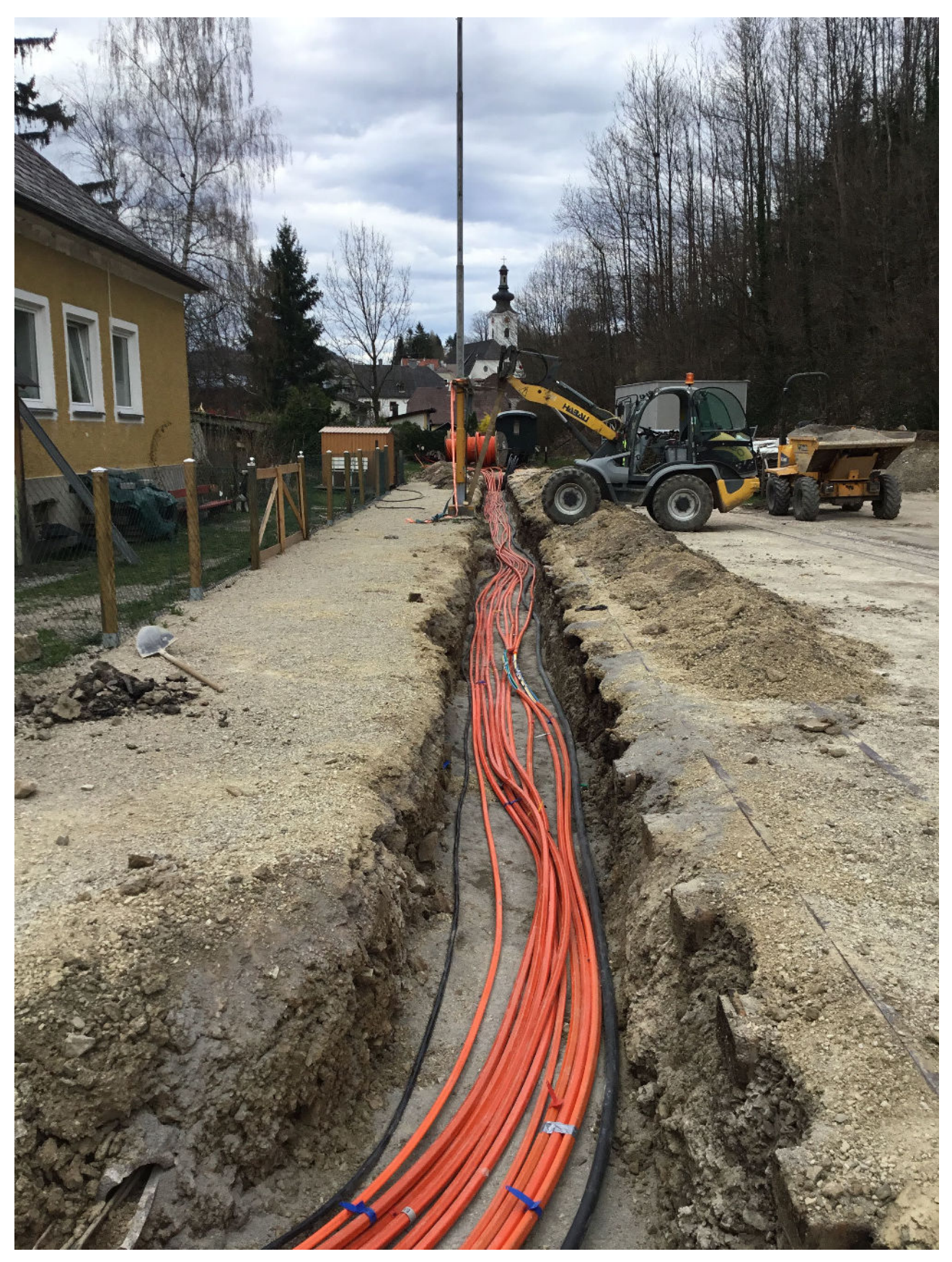

**Abbildung 2: Verlegung einer Vielzahl an MRV ausgehend von der Ortszentrale in Ybbsitz**

FFG-Programm: ACCESS ELER

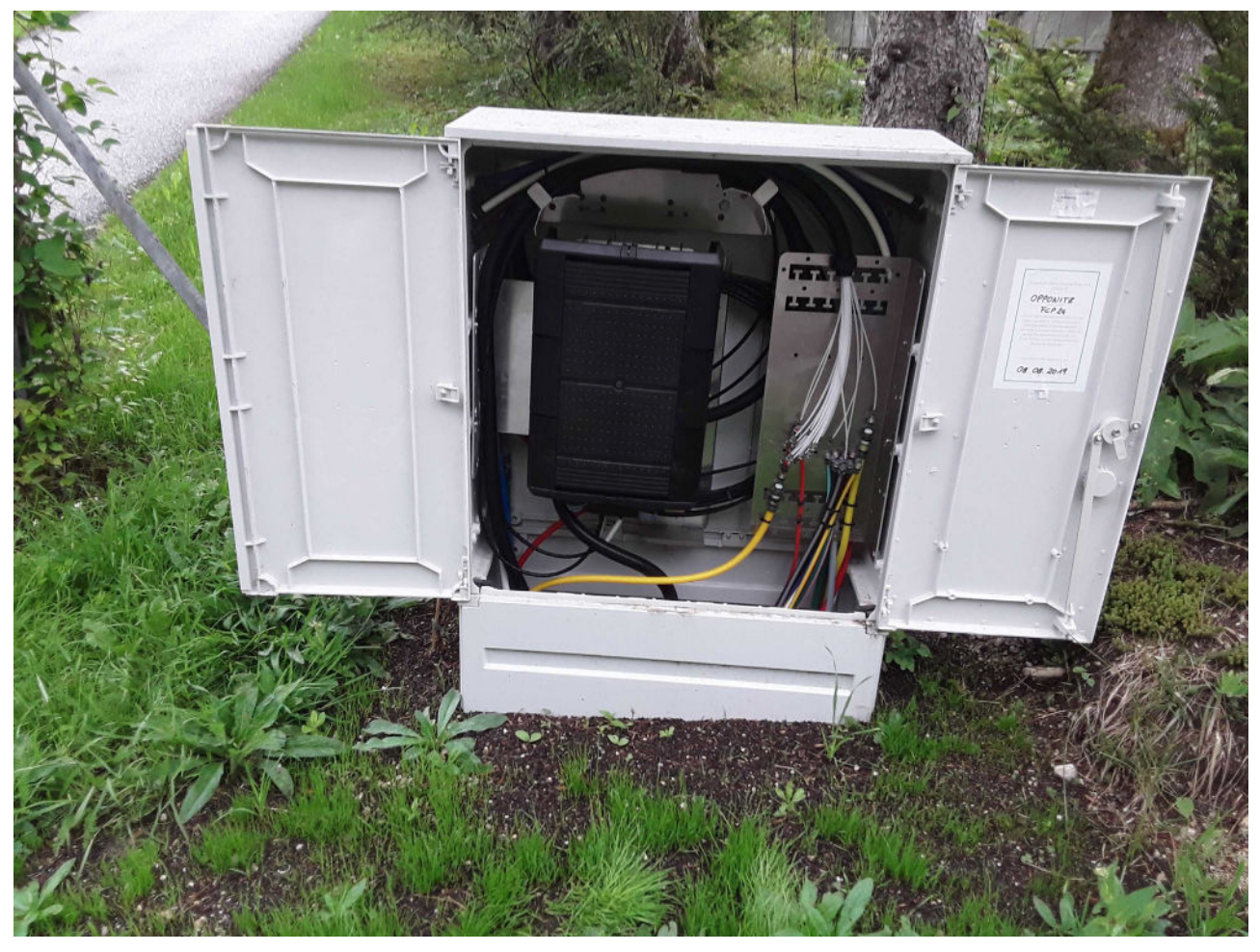

**Abbildung 3: FCP mit Leerrohren und Spleißkassette; Gemeinde Opponitz**

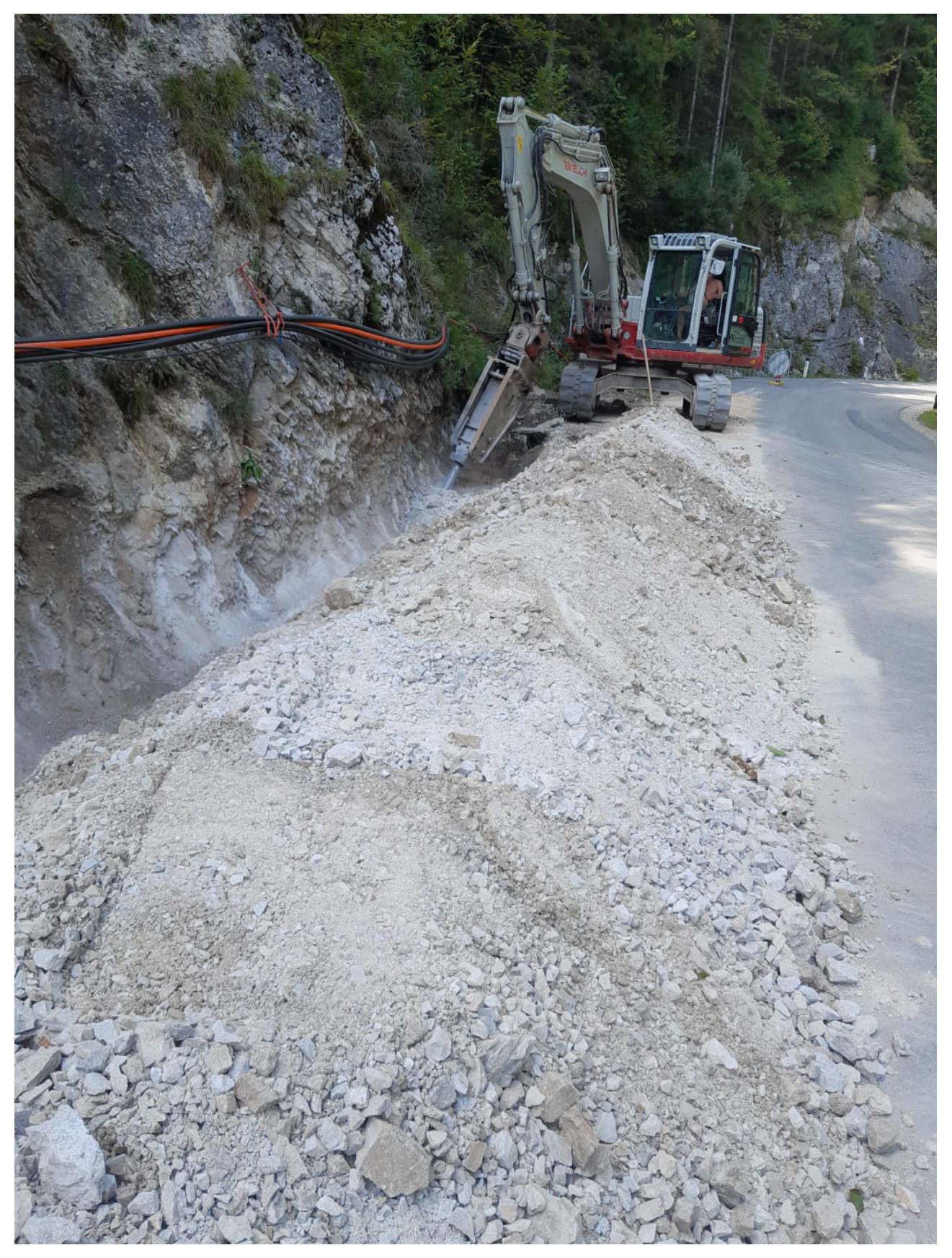

**Abbildung 4: Verlegung von MRVs in felsigem Gelände; Gemeinde Lunz am See**

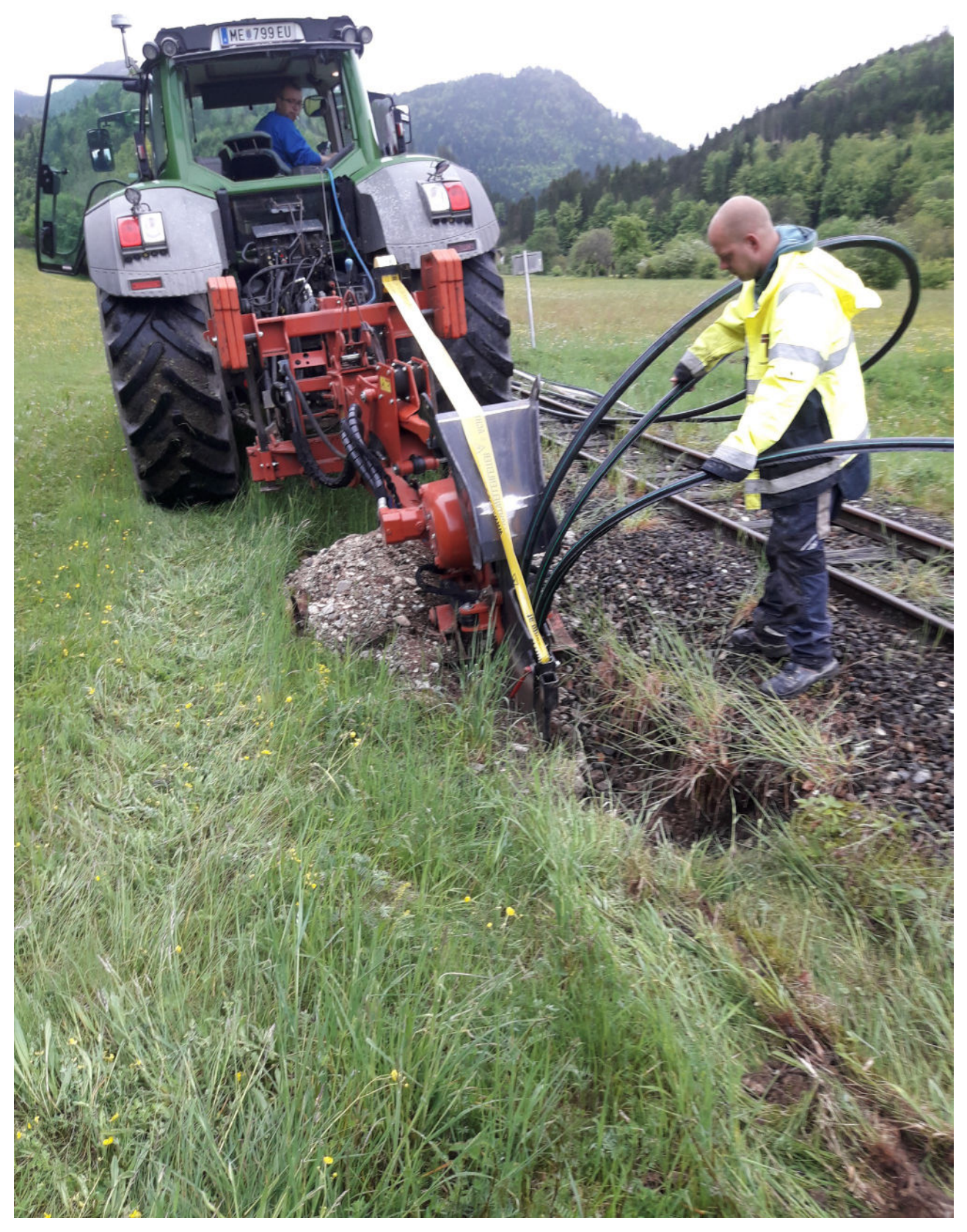

**Abbildung 5: Verlegung mittels Kabelpflug entlang einer Bahntrasse in Göstling a.d. Ybbs**

## **2.3 Nur beim Zwischenbericht: Änderungen im weiteren Projektverlauf**

Gibt es Veränderungen? Welche Auswirkungen haben diese? Wie muss die Planung adaptiert werden?

Gehen Sie hier auch auf voraussichtliche zukünftige Projektverzögerungen ein.

## **3. Erläuterungen zu Kosten & Finanzierung**

- Die Abrechnung ist im eCall zu erstellen.
- In Ergänzung zur Abrechnung im eCall ist der Zahlungsantrag der AMA **verpflichtend** auszufüllen und als Anhang zum Bericht hochzuladen. Alle Karteireiter im Excel sind zusätzlich auszudrucken, firmenmäßig zeichnen und als Anhang beim Bericht abzugeben.
- Abweichungen vom Kostenplan sind an dieser Stelle zu beschreiben und zu begründen. Gehen Sie detailliert auf Kostenabweichungen bei den einzelnen Hauptgruppen (Mitverlegung, Zusätzlicher Ausbau, Leerrohrsystem etc.) in den jeweiligen vom Projekt betroffenen Gemeinden ein und begründen Sie diese. Falls im Zuge der Projektumsetzung Kostenverschiebungen zwischen den Hauptkostengruppen und/oder zwischen Gemeinden notwendig geworden sind, dann geben Sie diese bitte im eCall unter "Kostenverschiebungen" bekannt und begründen/erläutern sie hier (welche Kosten wurden überschritten, wo können Kosteneinsparungen erzielt werden?).

## **4. Projektspezifische Sonderbedingungen und Auflagen**

 Gehen Sie auf projektspezifische Sonderbedingungen und Auflagen (laut § 6 des Förderungsvertrags) ein, sofern diese im Förderungsvertrag vereinbart wurden.

#### **Auflage Nr. 6:**

Wird zur Kenntnis genommen.

#### **Auflage Nr. 7:**

Es wurde eine neuerliche ZIS-Abfrage erstellt. Dabei ist erkennbar, dass sich die Überlappungen mit Infrastrukturen von anderen Anbietern zum Großteil auf sehr wenige Bereiche eingrenzen lassen. Eine Mitnutzung dieser Infrastruktur ist in den meisten Überschneidungsbereichen aufgrund der Kürze der Überlappung wirtschaftlich ohnehin nicht abbildbar. Dort, wo es vereinzelt zu größeren Überlappungen kommt, werden mehrere Rohrverbände benötigt, die i.d.R. von den jeweiligen Infrastruktureigentümern nicht zur Verfügung gestellt werden können. Weiters ist zu erwähnen, dass der Ausbau im GU-Kostenpauschalmodell stattfand, wodurch ein kumulierter Durchschnittspreis auf Rohrebene von 42€/lfm erzielt werden konnte und eine Mitnutzung in diesen größeren Überlappungsbereichen allein dadurch wirtschaftlich nicht abbildbar war.

Nachfolgend eine Darstellung der Kostenstruktur auf Leerrohrebene:

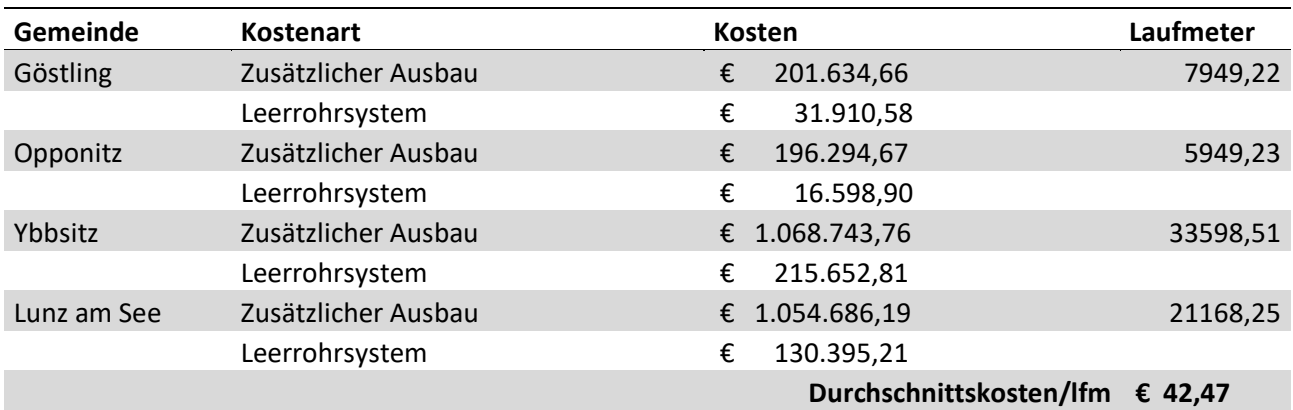

## **5. Anhänge zum Zwischen- und Endbericht**

**Gemeinsam mit jedem Zwischenbericht und dem Endbericht** ist eine ausführliche Fotodokumentation vorzulegen. Hier sind auf jeden Fall die Infrastruktur (Rohrverbände, Abzweigungen, Ortszentralen, PoP-Standorte, Schaltstellen, Zugangspunkte für Dritte etc.) und die Lage der Infrastruktur in Bezug zu anderen Einbauten zu dokumentieren. Bei geförderten Telekommunikationsstandorten (Ortszentralen, Schaltstellen, PoP-Standorten etc.) sind auch Fotos vom Inneren der Standorte und eine Detaildarstellung (Plan oder Liste) über die beschalteten sowie die noch frei verfügbaren Fasern zur Verfügung zu stellen.

**Nur beim Endbericht** müssen Ausführungspläne bzw. Vermessungspläne inklusive Detailangaben der verlegten bzw. mitbenutzen Infrastruktur im elektronischen Format (PDF) übermittelt werden. Die Lage der geförderten Infrastruktur (georeferenzierte Lage der Tiefbauten und der Zugangspunkte, z. B. Muffen, Schächte, PoP, Abzweigpunkte für FTTH/B) ist mit der WebGIS-Anwendung des BMLRT zu dokumentieren (laut Sonderrichtlinie muss dies mit Betriebsfreigabe oder spätestens acht Wochen nach Abschluss der Arbeiten erfolgen).

Die georeferenzierte Dokumentation zur Lage des Netzes ist mit der WebGIS-Anwendung des BMLRT zu erstellen.

**Im Rahmen der Endberichtslegung** ist auch ein aktualisierter Finanzierungsplan vorzulegen. Der Finanzierungsplan ist im Excel-Sheet "Finanzierungsplan Access Projektabschluss" einzutragen. Dieses finden Sie im Downloadcenter unter Berichtslegung.

**Details zu den Anhängen bzw. erforderlichen Dokumentationen finden Sie im Informationsblatt "Information zur technischen Dokumentation bei Breitbandförderung Access im Downloadcenter <https://www.ffg.at/Breitband/AccessELER1Ausschreibung2016/DownloadCenter> unter Berichtslegung.**

- > Laden Sie die erforderliche Fotodokumentation im eCall unter dem Karteireiter "Bilddokumentation" hoch.
- Laden Sie die erforderlichen Dokumente als Anhang zum Bericht im eCall hoch und dokumentieren Sie im Falle der Endberichtslegung die geförderte Infrastruktur in der WebGIS-Anwendung des BMLRT.
- Machen Sie in diesem Abschnitt alle erforderlichen Angaben zum Verständnis der beigelegten Dokumente (Fotodokumentationen, Pläne etc.) und WebGIS-Planungen.

Auf den exemplarischen Fotos sieht man die Verlegung der Leerverrohrung, den Einbau von Schächten bei Mitverlegungen, offene sowie geschlossene Schächte, Verlegung der Leerverrohrung im Straßenbankett und die Ortszentrale.

Weiters werden mit diesem Bericht auch Detailinformationen zu den verlegten Infrastrukturen abgegeben. Hier sind die technischen Unterlagen, technischen Parameter und Vermessungsdaten inkludiert.

▶ Machen Sie hier alle Angaben zum Verständnis des Finanzierungsplans. Im Finanzierungsplan nach Projektabschluss sind die tatsächlichen förderfähigen Kosten und Förderbeträge, ggfs. nicht förderfähigen Kosten, bisherigen Einnahmen und Ausgaben sowie die erwarteten Einnahmen und Ausgaben für einen Zeitraum von 20 Jahren nach Projektabschluss zu erfassen. Änderungen der nicht förderbaren Kosten, der Einnahmen und der Ausgaben im Vergleich zum Finanzierungsplan bei Projekteinreichung sind an dieser Stelle nachvollziehbar darzustellen und zu erläutern. Falls erforderlich, schließen Sie Detailkalkulationen als weitere Anhänge bei.

## **6. Meldungspflichtige Ereignisse**

Gibt es besondere Ereignisse rund um das geförderte Projekt, die der FFG mitzuteilen sind, z. B.

- Änderungen der rechtlichen und wirtschaftlichen Einflussmöglichkeiten beim Förderungsnehmer
- > Insolvenzverfahren
- Ereignisse, die die Durchführung der geförderten Leistung verzögern oder unmöglich machen

Weitere Förderungen für dieses Projekt

## **7. Bestätigungen beim Endbericht**

Bestätigen Sie durch Aktivieren des Kontrollkästchens (Doppelklick, um den Wert zu ändern):

- Die Veröffentlichung des Standardangebots auf Ihrer Website:
- $\boxtimes$  Ja, ein der Sonderrichtlinie entsprechendes Standardangebot mit aktualisierten Preisen (Preiskalkulation basierend auf Ist-Kosten abzüglich der tatsächlichen Förderung gemäß der BMLRT Excel-Vorlage "Kalkulationstabelle zum Standardangebot") ist auf unserer Website veröffentlicht.
	- Die Aktualisierung der GIS-Daten in der WebGIS-Anwendung des BMLRT:
- $\boxtimes$  Ja, die Lage der tatsächlich ausgebauten geförderten Infrastruktur (georeferenzierte Lage der Tiefbauten und der Zugangspunkte, z. B. Muffen, Schächte, POP, Abzweigpunkte für FTTH/B) ist mittels der WebGIS-Applikation des BMLRT dokumentiert.
- Die ZIS-Einmeldungen gemäß § 13a. Abs (3) und (4) TKG 2003:
- $\boxtimes$  Ja, die ausgebaute Infrastruktur wurde bei der zentralen Informationsstelle für Infrastrukturen (ZIS) eingemeldet.
- Die Bekanntgabe weiterer Förderungen:
- $\boxtimes$  Ja, sämtliche weitere Förderungen, die Kostenpositionen der Abrechnung dieses Projekts betreffen, wurden bekannt gegeben (siehe auch Punkt 7.).

# **Änderungen**

In der vorliegenden Version 1.2 dieses Dokuments vom 28.01.2020 wurden Ergänzungen in den Punkten 1., 2.1, 2.2 und 2.3 bezüglich Angaben zum Projektfortschritt und Projektumsetzungsgrad vorgenommen.

Weiters wurde die Struktur den anderen Berichtsvorlagen angepasst.

Im Kapitel 2.1 wurde zusätzlich die Fortschrittstabelle 1b eingeführt sowie von der Anzahl der versorgten Wohnsitze auf die Grabungslängen umgeändert.